EC 196 München Hbf – Zürich HB (Lindau Hbf – St. Margrethen) Autor: patrick-tau Mit Scarlett ZZA

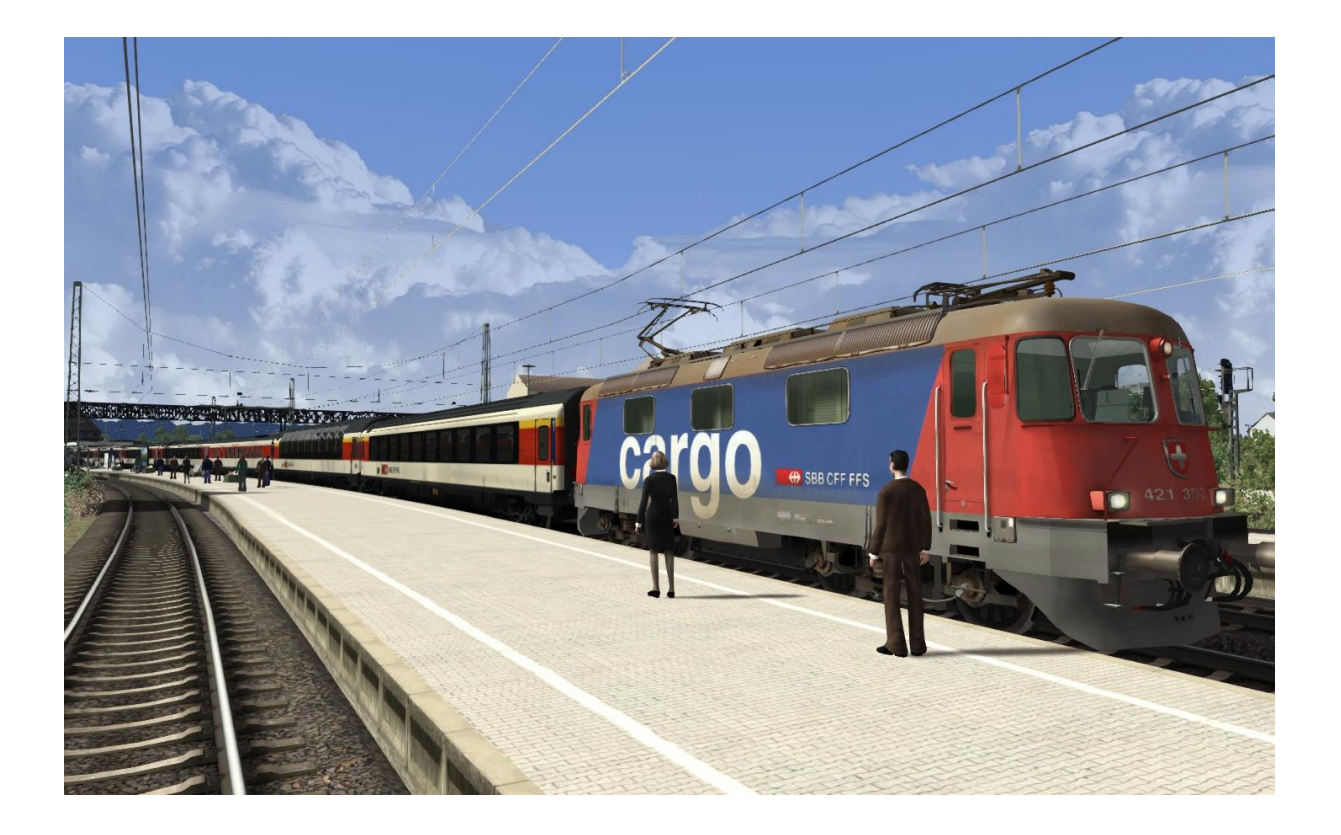

Benötigte Payware:

Dreiländereck :

[https://www.aerosoft.com/de/bahnsimulation/add-ons](https://www.aerosoft.com/de/bahnsimulation/add-ons-ts2018/strecken/1361/dreilaendereck-route)[ts2018/strecken/1361/dreilaendereck-route](https://www.aerosoft.com/de/bahnsimulation/add-ons-ts2018/strecken/1361/dreilaendereck-route)

SBB RE421: [https://www.mersel.nl/product/sbb-cff-ffs-re-](https://www.mersel.nl/product/sbb-cff-ffs-re-421-for-trainsimulator-201516/)[421-for-trainsimulator-201516/](https://www.mersel.nl/product/sbb-cff-ffs-re-421-for-trainsimulator-201516/)

Railtraction BR218-400 : [https://www.railtraction.eu/br-218-](https://www.railtraction.eu/br-218-400.html) [400.html](https://www.railtraction.eu/br-218-400.html)

RSSLO ÖBB 4024 : [http://www.rsslo.com/product/talent-obb-](http://www.rsslo.com/product/talent-obb-4024/)[4024/](http://www.rsslo.com/product/talent-obb-4024/)

RSSLO BR612 :<http://www.rsslo.com/product/br-612/>

Köln – Koblenz :

[https://store.steampowered.com/app/277739/Train\\_Simulat](https://store.steampowered.com/app/277739/Train_Simulator_West_Rhine_Kln__Koblenz_Route_AddOn/?l=german) or West Rhine Kln Koblenz Route AddOn/?l=german

RWA Railjet : [https://www.justtrains.net/product/rwa-railjet](https://www.justtrains.net/product/rwa-railjet-advanced)[advanced](https://www.justtrains.net/product/rwa-railjet-advanced)

ChrisTrains Stadler GTW :

[https://www.christrains.com/ts\\_product\\_stadlerGTW.html](https://www.christrains.com/ts_product_stadlerGTW.html)

Benötigte Freeware:

SBB EC Paket : [https://railworks](https://railworks-austria.at/index.php/downloads/download/12-personenwagen/190-sbb-ec-packet?switch_to_desktop_ui=850%27)[austria.at/index.php/downloads/download/12](https://railworks-austria.at/index.php/downloads/download/12-personenwagen/190-sbb-ec-packet?switch_to_desktop_ui=850%27) [personenwagen/190-sbb-ec](https://railworks-austria.at/index.php/downloads/download/12-personenwagen/190-sbb-ec-packet?switch_to_desktop_ui=850%27)[packet?switch\\_to\\_desktop\\_ui=850%27](https://railworks-austria.at/index.php/downloads/download/12-personenwagen/190-sbb-ec-packet?switch_to_desktop_ui=850%27)

ALEX : [https://rail-sim.de/forum/wsif/index.php/Entry/1392-](https://rail-sim.de/forum/wsif/index.php/Entry/1392-ALEX-train/) [ALEX-train/](https://rail-sim.de/forum/wsif/index.php/Entry/1392-ALEX-train/)

SDZUG Bm 235 Alex : [https://www.3dzug.de/shop\\_content.php?coID=210](https://www.3dzug.de/shop_content.php?coID=210) ÖBB Doppelstockwagen Wiesel : [https://railworks](https://railworks-austria.at/index.php/downloads/download/12-personenwagen/206-oebb-doppelstockwagen-wiesel?switch_to_desktop_ui=850%27)[austria.at/index.php/downloads/download/12](https://railworks-austria.at/index.php/downloads/download/12-personenwagen/206-oebb-doppelstockwagen-wiesel?switch_to_desktop_ui=850%27) [personenwagen/206-oebb-doppelstockwagen](https://railworks-austria.at/index.php/downloads/download/12-personenwagen/206-oebb-doppelstockwagen-wiesel?switch_to_desktop_ui=850%27)[wiesel?switch\\_to\\_desktop\\_ui=850%27](https://railworks-austria.at/index.php/downloads/download/12-personenwagen/206-oebb-doppelstockwagen-wiesel?switch_to_desktop_ui=850%27)

Das Scenario darf ohne meine Erlaubnis nicht veröffentlicht werden!

Gruß vom Bodensee

Patrick